## Package 'waterfall'

August 29, 2016

<span id="page-0-0"></span>Type Package

Title Waterfall Charts

Version 1.0.2

Date 2016-04-02

URL <https://jameshoward.us/software/waterfall/>, <https://github.com/howardjp/waterfall>

BugReports <https://github.com/howardjp/waterfall/issues>

Description Provides support for creating waterfall charts in R using both traditional base and lattice graphics.

License BSD\_2\_clause + file LICENSE

LazyData yes

RoxygenNote 5.0.1.9000

Depends lattice

NeedsCompilation no

Author James P. Howard, II [aut, cre]

Maintainer ``James P. Howard, II'' <jh@jameshoward.us>

Repository CRAN

Date/Publication 2016-04-03 16:40:20

### R topics documented:

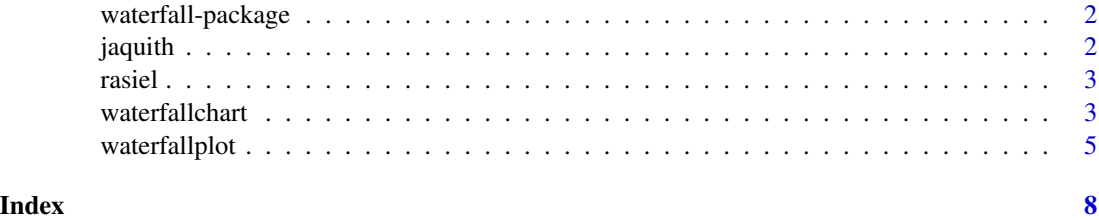

<span id="page-1-0"></span>waterfall-package *Waterfall Charts*

#### Description

Create waterfall or "McKinsey" charts

#### Details

This package provides support for creating waterfall charts in R using both traditional base and lattice graphics.

#### Author(s)

James P. Howard, II <jh@jameshoward.us>

jaquith *Sample Business-Adjusted Risk Data*

#### Description

This dataset provides the sample business-adjusted risk from *Security Metrics* to illustrate nonfinancial waterfall charts.

#### Usage

data(jaquith)

#### Format

A data frame with 9 rows and 2 columns.

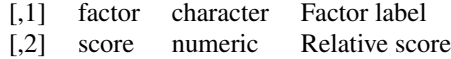

#### Details

The dataset represents a sample business-adjusted risk calculation.

#### References

Andrew Jaquith, *Security Metrics: Replacing Fear, Uncertainty, and Doubt* (Boston: Addison-Wesley Professional, 2007), 170-171.

<span id="page-2-0"></span>

#### Description

This dataset provides the sample financial data used in *The McKinsey Way* to illustrate financial waterfall charts.

#### Usage

data(rasiel)

#### Format

A data frame with 5 rows and 3 columns.

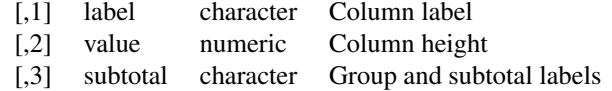

#### Details

The dataset represents a profit and loss statement for the fictional ACME Widget Corporation for 1998.

#### References

Ethan M. Rasiel, *The McKinsey Way: Using the Techniques of the World's Top Strategic Consultants to Help You and Your Business* (New York: McGraw-Hill, 1999), 115-116.

waterfallchart *Waterfall Chart*

#### Description

Creates a waterfall chart using Lattice

#### Usage

```
waterfallchart(x, data = NULL, groups = NULL, horizontal = FALSE,
  panel = panel.waterfallchart, prepanel = prepanel.waterfallchart,
  summaryname = "Total", box.ratio = 2, origin = 0, level.lines = TRUE,
  ...)
```
#### <span id="page-3-0"></span>Arguments

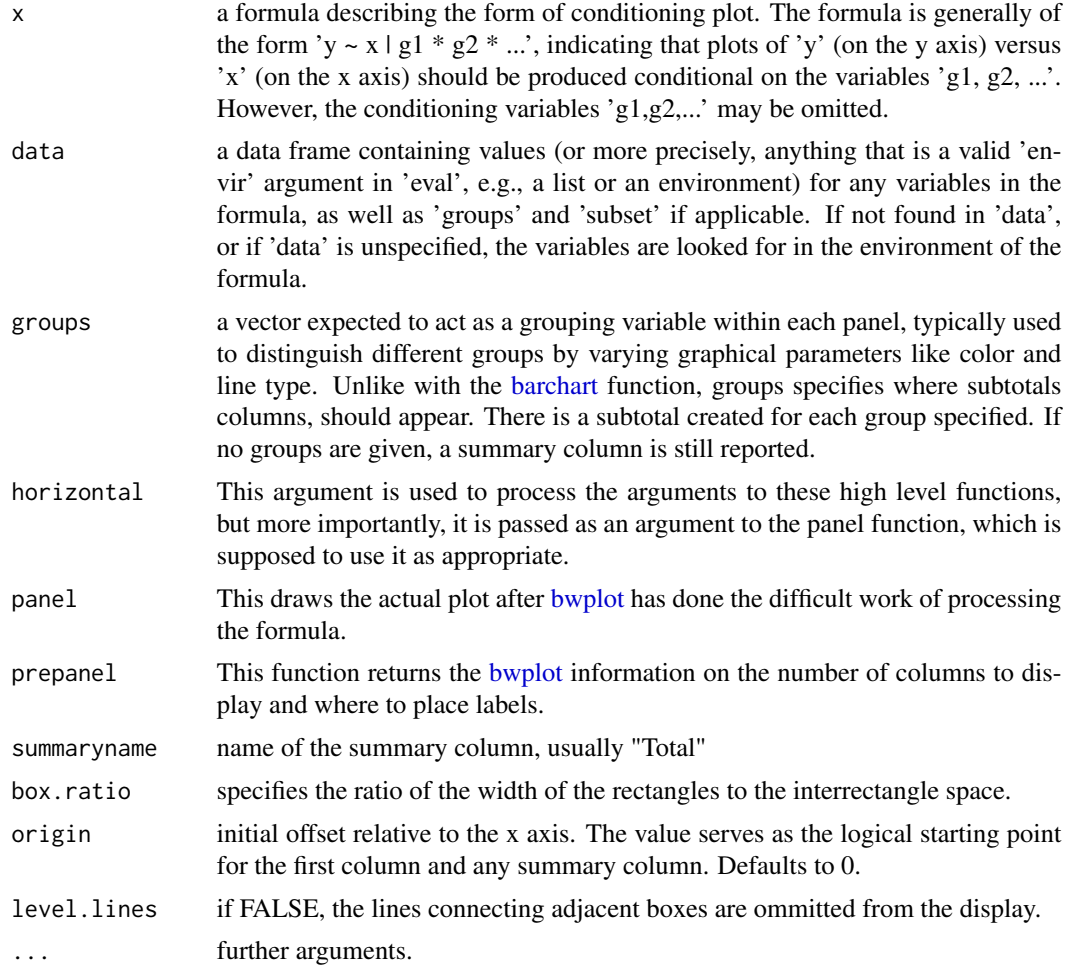

#### Details

This function closely mimics the [barchart](#page-0-0) interface, but provides a type of chart called a waterfall plot, showing how multiple subvalues contribute to a total sum.

The bulk of the work is actually processed in [bwplot](#page-0-0) which defines where tickmarks and other information outside the plot itself are placed. Only a formula method is provided.

Matrix and vector interfaces are not provided because mimicing the behavior of [barchart](#page-0-0) for those interfaces produces unintellible and undefined graphic output.

#### References

Andrew Jaquith, *Security Metrics: Replacing Fear, Uncertainty, and Doubt* (Boston: Addison-Wesley Professional, 2007), 170-172.

Ethan M. Rasiel, *The McKinsey Way: Using the Techniques of the World's Top Strategic Consultants to Help You and Your Business* (New York: McGraw-Hill, 1999), 113-118.

#### <span id="page-4-0"></span>waterfallplot 5

#### Examples

```
data(rasiel)
data(jaquith)
waterfallchart(value~label, data=rasiel, groups=rasiel$subtotal)
waterfallchart(factor~score, data=jaquith)
```
waterfallplot *Waterfall Plot*

#### Description

Creates a waterfall plot with vertical or horizontal bars.

#### Usage

```
waterfallplot(height, width = 1, space = NULL, names.arg = NULL,
 horiz = FALSE, density = NULL, angle = 45, col = NULL,
 border = par("fg"), main = NA, sub = NA, xlab = NULL, ylab = NULL,
  xlim = NULL, ylim = NULL, xpd = TRUE, axes = TRUE, axisnames = TRUE,
 cex.axis = par("cex.axis"), cex.names = par("cex.axis"), plot = TRUE,
  axis.1ty = 0, offset = 0, add = FALSE, summary = FALSE, rev = FALSE,
  levelu ines = TRUE, \ldots)
```
#### Arguments

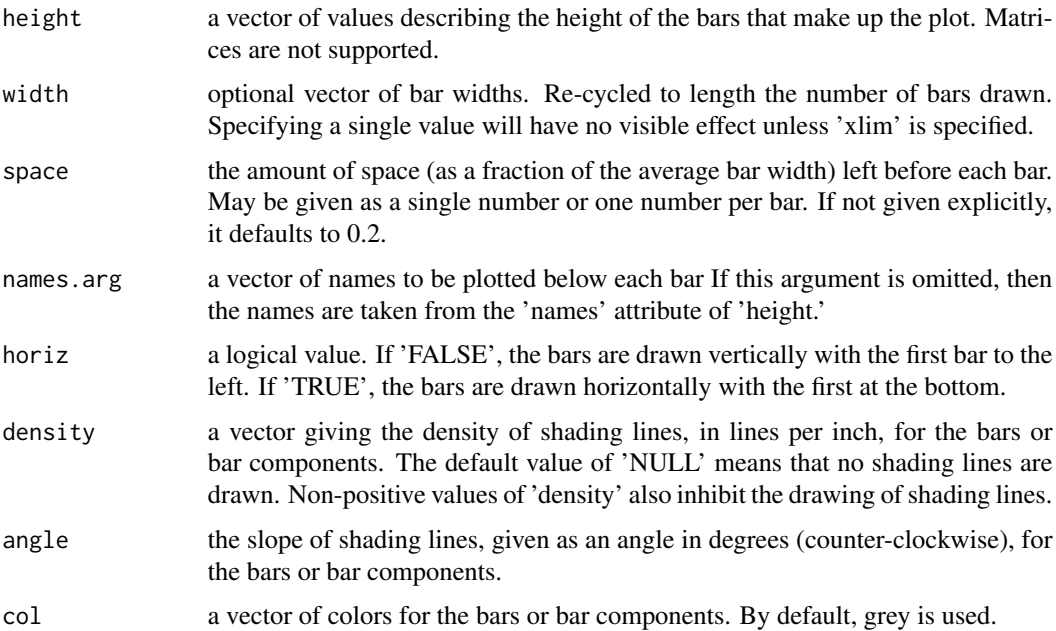

<span id="page-5-0"></span>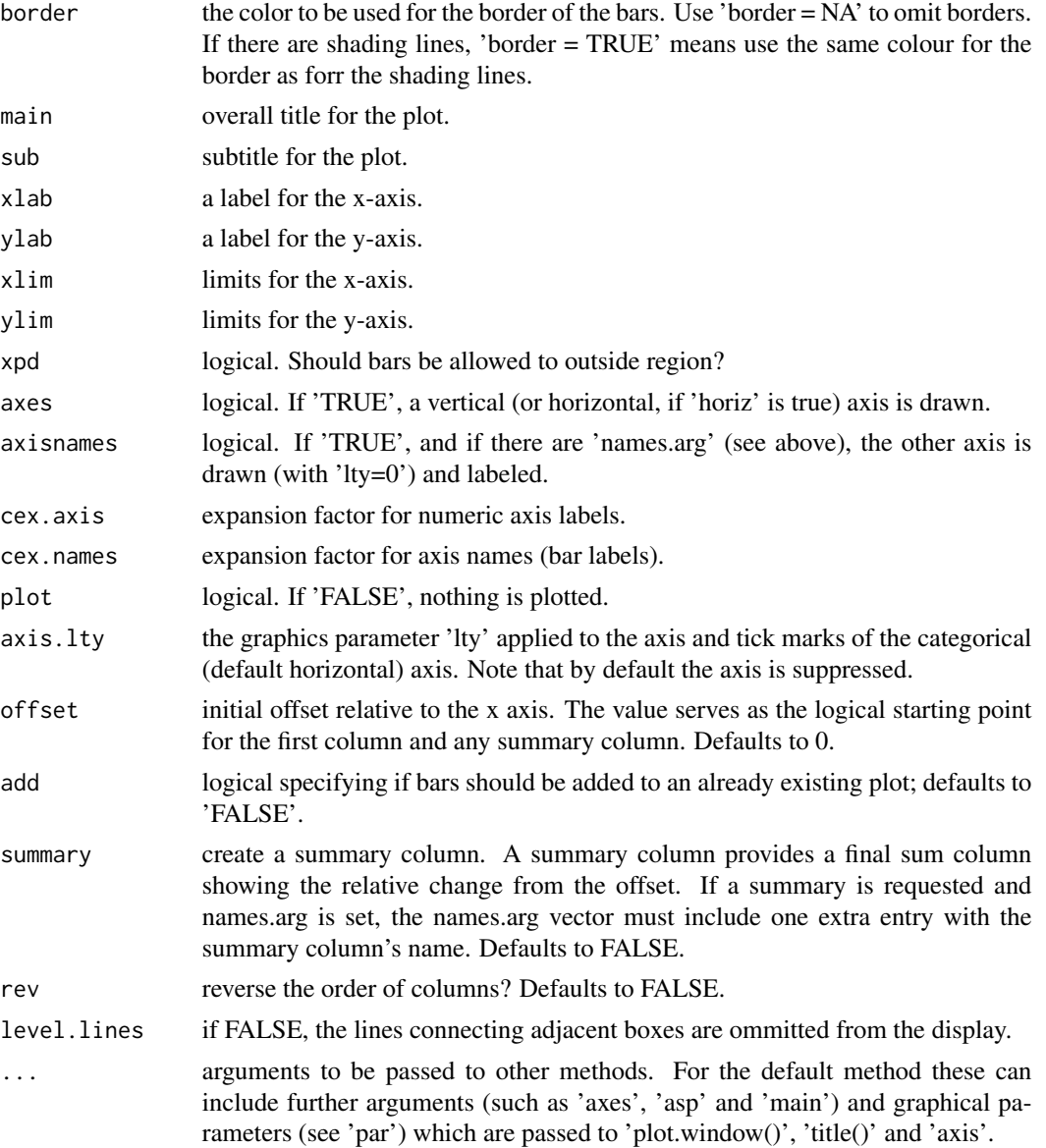

#### Details

This function closely mimics the [barplot](#page-0-0) interface, but provides a type of chart called a waterfall plot, showing how multiple subvalues contribute to a total sum.

This is a generic function, it currently only has a default method. A formula interface may be added eventually.

#### Value

A numeric vector say 'mp', giving the coordinates of *all* the bar midpoints drawn, useful for adding to the graph.

#### waterfallplot 7

#### References

Andrew Jaquith, *Security Metrics: Replacing Fear, Uncertainty, and Doubt* (Boston: Addison-Wesley Professional, 2007), 170-172.

Ethan M. Rasiel, *The McKinsey Way: Using the Techniques of the World's Top Strategic Consultants to Help You and Your Business* (New York: McGraw-Hill, 1999), 113-118.

#### Examples

```
data(rasiel)
waterfallplot(rasiel$value, names.arg=rasiel$label)
```
# <span id="page-7-0"></span>Index

∗Topic datasets jaquith, [2](#page-1-0) rasiel, [3](#page-2-0) barchart, *[4](#page-3-0)* barplot, *[6](#page-5-0)* bwplot, *[4](#page-3-0)* jaquith, [2](#page-1-0) rasiel, [3](#page-2-0) waterfall *(*waterfall-package*)*, [2](#page-1-0) waterfall-package, [2](#page-1-0) waterfallchart, [3](#page-2-0) waterfallplot, [5](#page-4-0)